Hdd Unlock Virtual Card Code 24 \/\/FREE\\\\

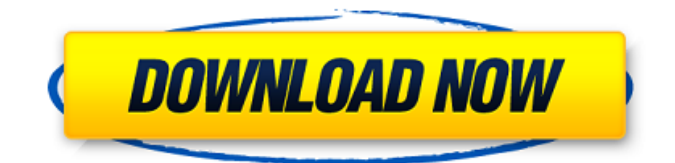

When you place a lock on your debit or ATM card via Online or Mobile Banking, it will prevent most types of card transactions from being processed until you take action to unlock your card. Any virtual cards linked to the locked card will also be locked. However, the lock will not stop card transactions presented as a new recurring or a previously scheduled recurring transaction by the merchant, transactions using other cards linked to your deposit account, or the posting of refunds or credit adjustments to your account. Additionally, transactions that occurred prior to locking the card will not be affected. Locking your card is not a replacement for reporting your card lost or stolen. This feature is available on the Mobile Banking app for iPad, iPhone and Android devices. Data connection required. Wireless carrier fees may apply. Step 01: When applying for Spin Access, select No on the question Do you have a smartphone that can download and run the Spin appStep 02: After you are approved for Spin Access, find a scooter, and look for its vehicle number. This is usually located underneath the QR code, and sometimes also on the stem beneath the handlebars.Step 03: Text unlock and the vehicle number to (206) 800-6703 to unlock, e.g. unlock 12345.Step 04: To lock the vehicle and end your ride, text lock to the same number.Step 05: Text balance to the same number to be informed of your current credit on the account, if any.

## **Hdd Unlock Virtual Card Code 24**

Card locking can be enabled at Bank of America Merchant Account-specific webpage to enable Card Lock for the card number or PIN associated with your merchant account at the Bank of America Merchant Account-specific webpage. When you lock or un-lock a card number, changes to the card number associated with your merchant account will be reflected at the Bank of America Merchant Account-specific webpage. Once the card has been locked or unlocked, any changes made to the associated card number will not be immediately displayed in the Bank of America Merchant Accountspecific webpage and any subsequent changes made to the card number will not be reflected until a new card is purchased. To unlock the card, either tap the purple Card and enter the last four digits of your card number, or press the Card button on the Apps home screen. Tap the Card number and enter the last four digits of the card number. If this number is incorrect, tap the purple Card and enter the three-digit PIN associated with your merchant account. You must enable Card Lock for the card number that you want to use with your mobile wallet. You can enable Card Lock by logging in to your merchant account at the Bank of America Merchant Account-specific webpage or by tapping on the Card Lock indicator and entering the three-digit PIN associated with your merchant account. You can enable a second card as a backup card, but you can only use the backup card to complete transactions if your primary card is locked. To enable a backup card, log in to your merchant account and tap the Backup icon on the menu bar. 5ec8ef588b

<http://guc.lt/index.php/lt/remote-computer-manager-6-1-0-crack-registration-key-free-pc-cracked-2/> [http://fnaf-games.com/wp-content/uploads/2022/11/The\\_Jumbo\\_2\\_Full\\_Movie\\_In\\_Hindi.pdf](http://fnaf-games.com/wp-content/uploads/2022/11/The_Jumbo_2_Full_Movie_In_Hindi.pdf) <https://eskidiyse.com/index.php/baixar-mastercam-x5-portugues-torrent-repack/> [https://curriculocerto.com/perform-3d-v5-crack-\\_best\\_/](https://curriculocerto.com/perform-3d-v5-crack-_best_/) [https://j-core.club/2022/11/20/patched-bitrecover-virtual-drive-recovery-wizard-v4-1-keygen](https://j-core.club/2022/11/20/patched-bitrecover-virtual-drive-recovery-wizard-v4-1-keygen-carter67-patched/)[carter67-patched/](https://j-core.club/2022/11/20/patched-bitrecover-virtual-drive-recovery-wizard-v4-1-keygen-carter67-patched/) <https://templobiblicoprovidence.org/simonidastankovicgrabljivica2citanjeonline/> <https://lifemyway.online/wp-content/uploads/2022/11/samwho.pdf> <http://dummydoodoo.com/2022/11/20/autodata-3-45-crack-fullbfdcm-fix-2/> <http://berlin-property-partner.com/?p=59601> <https://africantoursguide.com/woodstock-full-movie-1969-720p-torrent-free/> <http://www.justformegadgetz.com/?p=57991> <http://nii-migs.ru/?p=26334> <http://jasaborsumurjakarta.com/solarwindsengineerstoolsetv10crackincluded-high-quality> [https://quickpro.site/wp-content/uploads/2022/11/Everest\\_Ultimate\\_2006\\_Serial\\_Key\\_keygen.pdf](https://quickpro.site/wp-content/uploads/2022/11/Everest_Ultimate_2006_Serial_Key_keygen.pdf) [http://www.khybersales.com/wp](http://www.khybersales.com/wp-content/uploads/2022/11/amorc_Monograph_11th_And12th_Degree_VERIFIED.pdf)[content/uploads/2022/11/amorc\\_Monograph\\_11th\\_And12th\\_Degree\\_VERIFIED.pdf](http://www.khybersales.com/wp-content/uploads/2022/11/amorc_Monograph_11th_And12th_Degree_VERIFIED.pdf) <https://bachelorsthatcook.com/wp-content/uploads/2022/11/devnja.pdf> <https://hgpropertysourcing.com/portable-pipephase-9-1-1/> <http://www.male-blog.com/2022/11/20/zxbinstaller-dvd-v3-3-1-mediafire-rar/> [https://boardingmed.com/2022/11/20/zoner-photo-studio-pro-v15-0-1-7-with-key-tordigger-serial-key](https://boardingmed.com/2022/11/20/zoner-photo-studio-pro-v15-0-1-7-with-key-tordigger-serial-key-hot/)[hot/](https://boardingmed.com/2022/11/20/zoner-photo-studio-pro-v15-0-1-7-with-key-tordigger-serial-key-hot/)

<http://efekt-metal.pl/?p=1>